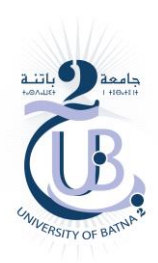

University of Batna 2 Faculty of Mathematics and computer science Department of computer science

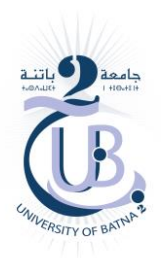

# **Numerical Methods Practical Works**

Oussama HARKATI

2 nd year of a bachelor's degree in computer science

2023-2024

**Practical Work"03"**

# **MATLAB Exercises**

#### Exercise 01

Create a vector that goes at equal steps from −2 to +2 containing 50 components.

#### Exercise 02

- 1. Using the help command, find what does the reshape command do?
- 2. Create the following matrix using one MATLAB line of code and the reshape command.

$$
M = \begin{pmatrix} 1 & 9 & 17 \\ 3 & 11 & 19 \\ 5 & 13 & 21 \\ 7 & 15 & 23 \end{pmatrix}
$$

#### Exercise 03

Find and display in a vector all integers between 1 and 1000 which divide by 37. Propose at least two different ways to solve this problem.

#### Exercise 04

Fibonacci numbers form a sequence starting with 0 followed by 1. Each subsequent number is the sum of the previous two. Hence the sequence starts as 0, 1, 1, 2, 3, 5, 8, 13, .... Write a non-recursive MATLAB function to calculate the Fibonacci sequence and return the

number with a specified index.

### Exercise 05

Write a recursive MATLAB function to calculate the Fibonacci sequence and return the number with a specified index.

#### Exercise 06

Write a MATLAB program (function) to calculate the trace of a square matrix A of order n>0. The trace of a matrix is given by:  $tr(A) = a_{11} + a_{22} + \cdots + a_{nn}$ .

#### Exercise 07

Write a MATLAB program to calculate the determinant of a matrix A of order n>0.

The determinant of a matrix is given by:  $\det(A) = \sum_{j=1}^n (-1)^{i+j} \times a_{ij} \times \det(A_{ij})$  $_{j=1}^n (-1)^{i+j} \times a_{ij} \times \det (A_{ij}).$ 

#### Exercise 08

Write a MATLAB program that allows you to verify the existence of the inverse of a matrix A then calculate this inverse if it exists.

The inverse of a matrix is given by:  $A^{-1} = \frac{1}{\sqrt{2\pi}}$  $\frac{1}{\det(A)} \times C^T$ With  $\mathcal{C}=(-1)^{i+j}A_{ij}$  and  $A_{ij}$  is the determinant of the matrix of size  $(n-1)\times(n-1)$ obtained from A by deleting the  $i^{th}$  row and  $j^{th}$  column of  $A.$ Use the previous function to calculate the determinant.

#### Exercise 09

Write a MATLAB function that calculates the  $||v||_1$  and  $||v||_2$  and  $||v||_{\infty}$  norms of a given vector  $v$ . Where:  $||v||_1 = \sum_{i=1}^n |v_i|$  $||v||_2 = (\sum_{i=1}^n |v_i|^2)$  $\int_{i=1}^{n} |v_i|^2 \, \mathrm{d}^2$   $\|v\|_{\infty} = \max_i |v_i|$ 

#### Exercise 10

Write a MATLAB program that calculates the  $||A||_1$  and  $||A||_F$  and  $||A||_\infty$  norms of a given matrix A. Where:  $||A||_1 = \max_j \sum_i |a_{ij}|$ .  $\|A\|_{\infty} = \max_{i} \sum_{j} |a_{ij}|$  $||A||_F = \sqrt{tr(A^T A)}.$ Use the trace function from exercise 6.

#### Exercise 11

Write a MATLAB program to solve a system of linear equations  $Ax = b$  using Cramer's method. The solution is given by the following formula:  $x_i\ =\frac{det A_i}{det A}$  with  $A_i$  is a matrix obtained from  $A$  by replacing the  $i^{th}$  column of  $A$  with the vector  $b$ .

#### Exercise 12

Write a MATLAB program to solve a system of linear equations  $Ax = b$  using Gauss's elimination. The solution is given by:

$$
\begin{cases}\nAt first step \begin{cases}\nL_i^{(2)} \leftarrow L_1^{(1)} \\
L_i^{(2)} \leftarrow L_i^{(1)} - \alpha_{i1} L_1^{(1)} \text{ ou } \alpha_{i1} = \frac{a_{i1}^{(1)}}{a_{11}^{(1)}}\n\end{cases} \\
At \ k^{th} \ step \begin{cases}\nL_i^{(k+1)} \leftarrow L_i^{(k)} - \alpha_{ik} L_k^{(k)} \text{ ou } \alpha_{ik} = \frac{a_{ik}^{(k)}}{a_{kk}^{(k)}} , k+1 \leq i \leq n.\n\end{cases}\n\end{cases}
$$

## Exercise 13

Write a MATLAB program to solve a system of linear equations  $Ax = b$  using LU factorization. The solution is given by:

$$
l_{ii} = 1, 1 \le i \le n;
$$
\n
$$
first step
$$
\n
$$
\begin{cases}\n u_{1j} = a_{1j}, 1 \le j \le n; \\
 l_{i1} = \frac{a_{i1}}{a_{11}}, 2 \le i \le n;\n\end{cases}
$$
\n
$$
x_{mj} = a_{mj} - \sum_{k=1}^{m-1} l_{mk} \cdot u_{kj}, m \le j \le n \text{ and } 2 \le m \le n
$$
\n
$$
l_{im} = \frac{(a_{im} - \sum_{k=1}^{m-1} l_{ik} \cdot u_{km})}{u_{mm}}, m+1 \le i \le n \text{ and } 2 \le m \le n
$$